PIX4Dcloud Advanced

## FEATURE LIST

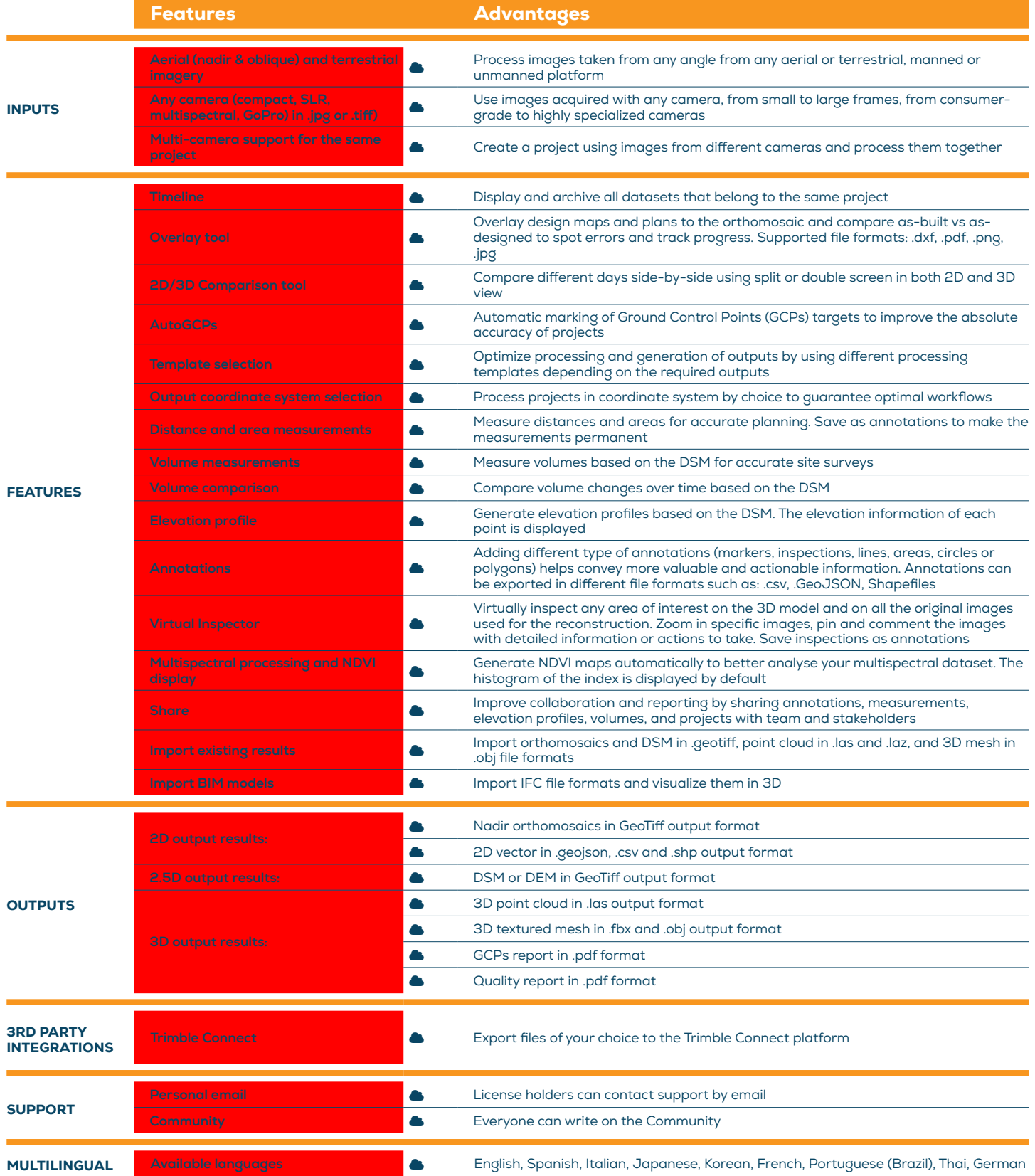